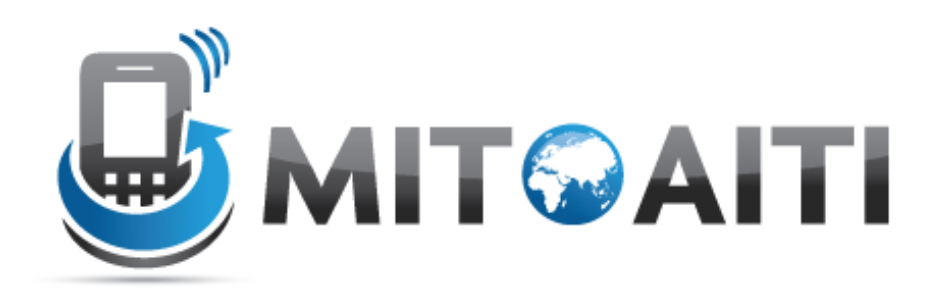

#### Accelerating Information Technology Innovation

http://aiti.mit.edu

KenyaSummer 2011 Lecture 10 – Becoming a Python Ninja

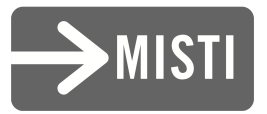

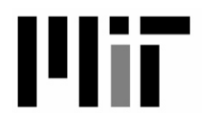

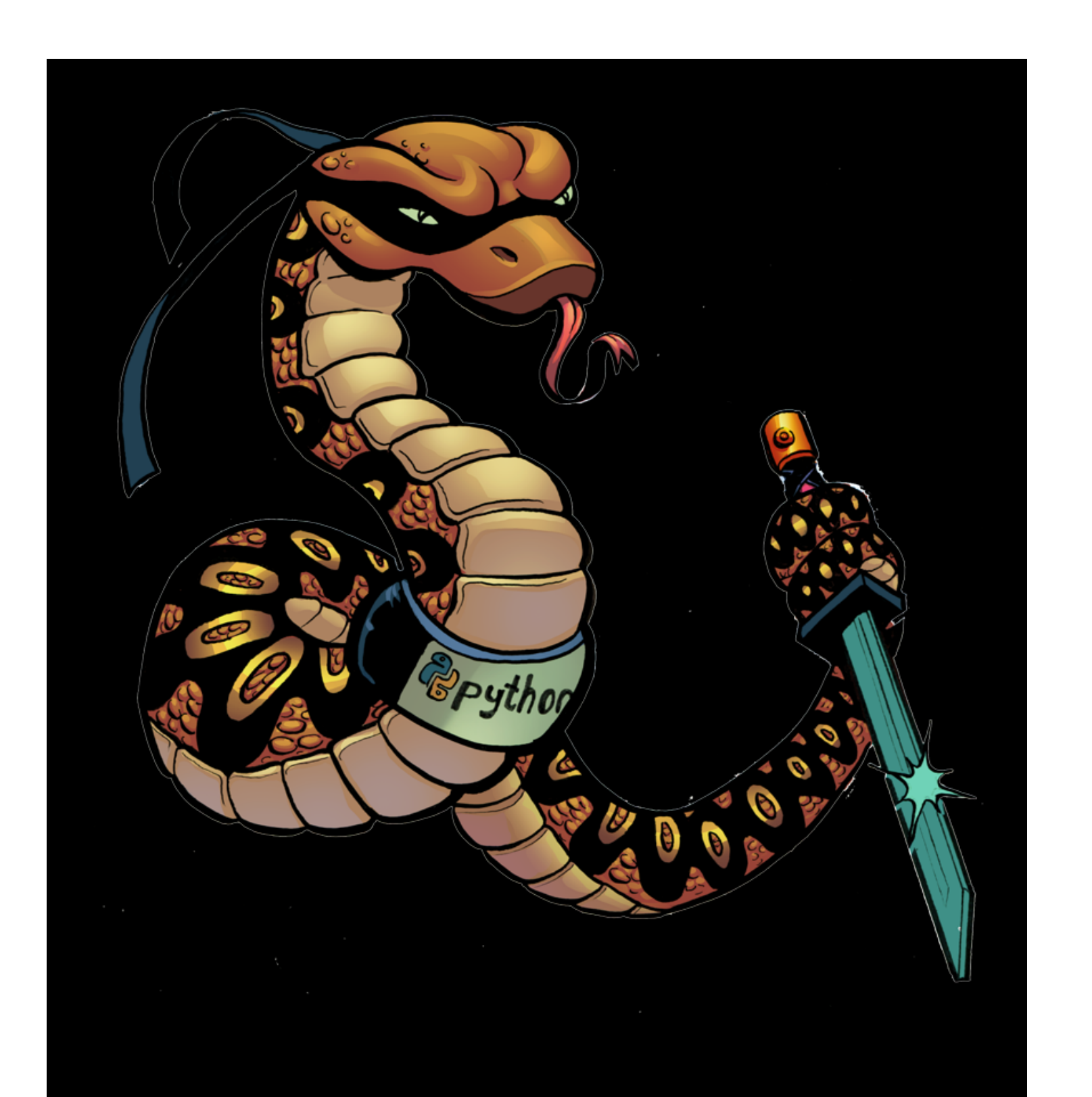

## Python Pow

- In encryption, we like to do  $(a^nb)\%c$
- A, b, and c can be very large numbers.
- Ex: (1234567890\*\*9876543219)%33 – This is very slow. (wasn't done in 3 hours) – 650MB of ram, processor maxed out.
- Better way: pow (1234567890,9876543219,33)
	- At least 1800x faster. (6.14 seconds)
	- The answer is 24.

## Reading a text file

• Easy in python:

#### For line in open("asdf.txt"): print line

# Timing your code

from timeit import Timer  $t = timeit.Timer('8**2")$ print t.timeit()

• If you want to time something longer, use the timer to call a method.

# Efficient swapping of variables

• The normal way:

 $c = a$ 

 $a = b$ 

 $b=c$ 

• The Python way:

 $a, b = b, a$ 

– More efficient – a temporary variable is never created.

## Inline Conditionals

- You can do inline if/else statements to make simple coding shorter (similar to the "a ? b : c" concept in other languages)
- $\bullet$  Ex:

Print "Equal" if A==B else "Not Equal"

#### Sets

- Sets don't have duplicate values.
- If you only want unique values in a list, you can create a set from it:
- Print set([1,1,2,2,2,3,3,3,3,4])
- Output: set([1,2,3])

## Chained comparison operators

• Comparison operators can be chained:  $X = 5$ Return 1<x<10

Output: True

#### Step argument for slice operators

 $X = [1, 2, 3, 4, 5, 6]$ Print  $x[::2] \rightarrow [1,3,5]$ Print  $x[::3] \rightarrow [1,4]$ Print  $x[::-1] \rightarrow [6,5,4,3,2,1]$ Print  $x[::-2] \rightarrow [6,4,2]$ Print  $x[::-2][:-1] \rightarrow [2,4,6]$ 

# If any, if all

- numbers =  $[1, 2, 3, 4, 5, 6, 7]$
- If any(num > 6 for num in numbers)>6

#### – True if any number is greater than 6

• If all(num >6 for num in numbers)

– True only if all numbers are greater than 6

## List comprehension

• Traditional for loop:

 $X = \lceil \rceil$  $Y = [1, 2, 3, 4, 5, 6]$ for n in y: x.append(n\*\*2)

• List Comprehension

 $X = \lceil n**2 \text{ for } n \text{ in } y \rceil$ 

## List comprehensions

- They get even better:
- [n\*\*2 for n in x if n>3] (only if  $n > 3$ )
- $[(n,n**2) for n in x]$ (tuple with n and n^2)

## List Comprehensions

```
• The Normal way:
mult list = []
for a in [1,2,3,4]:
     for b in [5,6,7,8]:
           mult_list.append(a*b)
• The Python way:
mult list= [a*b for a in [1,2,3,4]for b in [5,6,7,8]]
```
#### **Generators**

- Generators have the same syntax as list comprehensions, but use parenthesis instead of square brackets
- These are faster than list comprehensions and use much less memory, but can't store your data.
- Computes one value at a time.

#### **Generators**

- List comprehension
	- sum([a^b for a in range(1000) for b in range (1000)])
	- The complete list comprehension is created first, stored in memory, and summed after completion.
	- 25 seconds, >600MB ram
- Generator
	- $-$  sum(a<sup> $\wedge$ </sup>b for a in range(1000) for b in range (1000))
	- Values are added to the sum one at a time
	- 23 seconds, <0.5MB ram

## Lambda functions

- A function that is created at runtime.
- Always returns something (but doesn't include a return statement)
- Convenient for passing as an argument
- $\bullet$  Ex:
	- $f =$ lambda x: $x**2$
- Takes x as input and returns  $x^2$

## Filter Function

- Syntax: filter(function, list)
- $\bullet$  Ex:

numbers =  $[1, 2, 3, 4, 5, 6, 7]$ 

print filter(lambda x: x<4, numbers)

Output:

[1,2,3]

#### Questions?

. . . . . . . . . . . . . . . . .